#### Download File PDF Pdf Mini Ipad Manuals Apple

Getting the books **Pdf Mini Ipad Manuals Apple** now is not type of inspiring means. You could not solitary going bearing in mind book store or library or borrowing from your links to get into them. This is an enormously simple means to specifically get guide by on-line. This online publication Pdf Mini Ipad Manuals Apple can be one of the options to accompany you like having additional time.

It will not waste your time. bow to me, the e-book will very tone you new situation to read. Just invest tiny period to open this on-line revelation **Pdf Mini Ipad Manuals Apple** as well as evaluation them wherever you are now.

#### **KEY=PDF - JAYLEN SANTIAGO**

#### Ipad Mini 6 User Guide

# A Complete Step by Step Manual for Beginners and Seniors on How to Navigate Through the New 8. 3 IPad Mini 6th Generation with Tips and Tricks for IPadOS

It feels like it was yesterday the first iPad was introduced by Steve jobs; however, the first iPad was released over ten years ago! Today, the iPad is still very effective even more powerful than most computers. With the release of the 6th generation iPad mini, Apple has added new features to the device, which include a new design, new chip, larger display, and more. Apple's iPad Mini pushes entertainment and mobile working to a whole new level where you don't even have to bring out your laptop, but are you making the most out of this device? Well, the need for this guide cannot be overemphasized because it provides step by step instructions on how you can make the most out of your iPad Mini 6th Generation, mastering the features, tips, and tricks to navigate through the device like a PRO when working or just enjoying the device at home Here is an overview of what you would find in this book Features of the iPad mini 6 How to set up your device How to pair, charge and use the Apple Pencil on iPad Finding your way around your device 40+ Basic settings How to make the most of the iPad's camera How to make use of Apple pay How to make FaceTime calls How to create your memoji How to set up and make use of Siri How to use the Family Sharing feature How to maximize your usage of Safari How to sync your iPad with other devices How to set up and use the Focus feature How to use the Live Text feature Tips and tricks And lots more Scroll up and click the BUY NOW icon on the top right corner of your screen to get this book now

"O'Reilly Media, Inc." With iOS 5, Apple added more than 200 new features to the iPad 2, but there's still no printed guide to using all its amazing capabilities. That's where this full-color Missing Manual comes in. You'll learn how to stuff your iPad with media, organize your personal life, wirelessly stream content to and from your tablet, stay connected to friends, and much more. The important stuff you need to know: Build your media library. Fill your iPad with music, movies, TV shows, eBooks, eMagazines, photos, and more. Go wireless. Sync content between your computer and iPad—no wires needed. Get online. Connect through WiFi or Wi-Fi + 3G, and surf the Web using the iPad's new tabbed browser. Consolidate email. Read and send messages from any of your email accounts. Get social. Use builtin apps like iMessage, Twitter, and Ping to stay in touch. Store stuff in iCloud. Stash your content online for free, and sync up all your devices automatically. Interact with your iPad. Learn new finger moves and undocumented tips, tricks, and shortcuts.

### iPad 2: The Missing Manual

### IPad: The Missing Manual

"O'Reilly Media, Inc." iOS 8 for the iPad is the biggest iOS release ever, and this all-new Missing Manual includes everything you need to know about iPad's exciting features and new user interface. Missing Manual series creator David Pogue takes you on a guided iPad tour, complete with step-by-step instructions, crystal-clear explanations, and lots of tips, tricks, and surprises along the way. Learn how to sync and work on any file anywhere, on any device, with iCloud Drive Use Family Sharing to circulate your calendars, photos, iBooks, and iTunes and App Store purchases with those closest to you Track

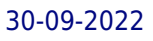

your activity, heart rate, and other fitness information with Health Connect to your other iOS devices and Mac like never before with Handoff, Messages, and Instant Hotspot With this beautiful full-color and easy-to-use book, you'll discover how to get the most out of your iPad—everything from Web browsing to watching videos.

# **NNNNIPad mini**

#### iOS6NN

#### GOOOO *iTunes11* 00000*mini*0000000iCloudDApp Store 00000000000iPad 0000000000000000000000000005*iri*000000000

#### IPad: The Missing Manual

"O'Reilly Media, Inc." Super-fast processors, streamlined Internet access, and free productivity and entertainment apps make Apple's new iPads the hottest tablets around. But to get the most from them, you need an owner's manual up to the task. That's where this bestselling quide comes in. You'll quickly learn how to import, create, and play back media; shop wirelessly; sync content across devices; keep in touch over the Internet; and even take care of business. The important stuff you need to know: Take tap lessons. Become an expert 'Padder with the new iPad Air, the iPad Mini with Retina display, or any earlier iPad. Take your media with you. Enjoy your entire media library—music, photos, movies, TV shows, books, games, and podcasts. Surf like a maniac. Hit the Web with the streamlined Safari browser and the iPad's ultrafast WiFi connection or 4G LTE network. Run the show. Control essential iPad functions instantly by opening the Control Center from any screen. Beam files to friends. Wirelessly share files with other iOS 7 users with AirDrop. Get creative with free iLife apps. Edit photos with iPhoto, videos with iMovie, and make music with GarageBand. Get to work. Use the iPad's free iWork suite, complete with word processor, spreadsheet, and presentation apps.

# APPLE IPAD MINI 5 USER GUIDE

### The Complete Illustrated, Practical Guide to Maximizing Your Apple IPad Mini 5

A Comprehensive User Guide to Apple iPad Mini 5The iPad mini 2019 is Apple's most complete iPad, and it's deceptively powerful for its small size. It has a bright 7.9-inch display that works with the Apple Pencil and a chipset that smokes the small tablet competition.It's Apple's most satisfyingly iPad and proof that things won't change very much when serious small tablet competition is nowhere to be found in 2020.The familiar 7.9-inch display feels perfectly sized to grip in one hand and operate with two, just as it did when the iPad mini 4 released nearly four years ago.There are many other factors that make up the overall goodness of the iPad Mini 5. We got a chance at handling the device and we are presenting our User Guide to help you maximize your iPad Mini 5.This book is written in simple and clear terms with a step-by-step approach and with tips and tricks that will help you to master your iPad Mini 5 within the shortest period of time. Here is a preview of what you will learn: -How to set up your iPad-Manage Apple ID and iCloud settings on iPad-Move content manually from your Android device to your iOS device-Change access to items when iPad is locked-Prevent iPad from automatically filling in passwords-Set up iCloud Keychain on iPad-Use VPN on iPad-How to Multitask on Your iPad-Multitask with Picture in Picture on iPad-Use AirDrop on iPad to send items to devices near you-Manage your App Store purchases, subscriptions, and settings on iPad-Read books in the Books app on iPad-Set Reading Goals in Books on iPad-Set reminders on iPad-Set up Family Sharing on iPad-Create an Apple ID for a child-Accept an invitation to Family Sharing-Share purchases with family members on iPad-How to use a shared iCloud storage plan-How to Ask Siri on iPad-Set up Apple Pay-Use Siri with AirPods on iPad-Use Apple Pencil To Take Notes on Lock Screen-Move Multiple Apps Together on Home screen-Enable AssistiveTouch-Record Your iPad Screen-How to Block People From Sending You Mail in iPadOS-How to use Favorites in Apple Maps-How to use Cycle Tracking in Health-Download Free Books on Your iPad-Let Your iPad Read Selected d104 to YouAdditional value for this book.-A well organized index and table of content that you can easily reference to get details quickly and more efficiently-Step-by-step instructions on how to operate your iPad Mini 5 in the simplest terms.-Latest tips and tricks to help you maximize your iPad Mini 5 to the fullestScroll up and click BUY WITH 1-CLICK to add this book to your library.

# macOS Catalina: The Missing Manual The Book That Should Have Been in the Box

O'Reilly Media Apple gives macOS new features and improvements right on your desktop and under the hood with Catalina—aka OS X 10.15. With this updated guide, you'll learn how to use your iPad as a second screen, work with iPad apps on your Mac, and use Screen Time on your Mac. This new edition of the #1 bestselling Mac book shows you how to use the revamped apps for Music, Podcasts, and TV. Loaded with illustrations, step-by-step instructions, tips, and tricks, this book from David Pogue—Missing Manual series creator, New York Times columnist, and Emmy-winning tech correspondent for CNBC, CBS, and NPR—covers everything Catalina has to offer with lots of humor and technical insight.

# Apple IPad (8th Generation) User Guide

# The Complete Illustrated, Practical Guide with Tips & Tricks to Maximizing the Latest 10.2" IPad & IPadOS 14

Black Dog Media Ltd A complete guide to understanding and using the latest macOS, Big Sur, on your Apple Mac or MacBook. If you've bought yourself a new Mac or recently upgraded the software on your old one, then you'll be looking at the desktop of Apple's new operating system, Big Sur and wondering how it all works. Well, you're in luck. Within these pages are the keys to the Big Sur kingdom and we'll help you unlock its potential and discover how everything fits together.

A Comprehensive Guide to Mastering Your 2020 iPad 10.2" (8th Generation) and iPadOS 14.Apple unveiled on Tuesday, Sept. 15, 2020 its latest iteration of the standard iPad, dubbed the iPad 8th generation. This iPad boasts a slew of new features and new price points for consumers and education users in order to get the device into even more hands.While the eight-generation iPad may look a lot like its predecessor, it's an entirely different beast. The iPad is Apple's middle-of-the-road tablet with the traditional screen size of 10.2", which Apple switched to years ago. The device runs Apple's iPadOS, and this 8th generation model will ship with the newest iteration of iPadOS, version 14. The iPad 8th generation will be able to take advantage of all the new features in iPadOS 14. This book is a detailed in DEPTH guide that will help you to maximize your iPad experience. It has ACTIONABLE tips, tricks and hacks. It contains specific step-by-step instructions that are well organized and easy to read.Here is a preview of what you will learn: -A brief review of iPad 8th generation-How to set up your iPad-Manage Apple ID and iCloud settings on iPad-View previews and quick actions menus on iPad-Change common iPad settings-How to Multitask on Your iPad-New iPadOS 14 Features for iPad-Use app clips on iPad-Open Apps and Find Music and Quickly Using Spotlight Search-How to identify and remove unnecessary apps-Subscribe to Apple Arcade on iPad-Accessing the Control Center, iPadOS 14 and iPad new gestures-Send and receive sms messages on iPad via Text Message Forwarding-Use Apple Pencil To Take Notes on Lock Screen-Use The Smart Keyboard and Master The Keyboard Shortcuts-Learn to create and use Memoji in iPadOS 14-Draw in apps with Markup on iPad-Install and manage app extensions on iPad-Learn the changes to notifications in iPadOS 14-Use iPad as a second display for your Mac-Apple Pay Cash-How to use Siri-How to perform quick website search in Safari-How to play FLAC files on an iPad-Download Free Books on Your iPad-How to Use iCloud Keychain on Your iPad Devices-How to use Favorites in Apple Maps... and much more!Additional value for this book.-A well organized table of content and index that you can easily reference to get details quickly and more efficiently-Step-by-step instructions with images that will help you operate your Apple ipad 8th generation in the simplest terms.-Latest tips and tricks to help you maximize your latest ipad to the fullestScroll up and Click the "Buy Button" to add this book to your shelve.

# The macOS Big Sur Manual

*4*

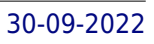

# Creating ebooks for the Apple iPad and other ereaders

Peachpit Press Almost overnight, EPUB has become the favored standard for displaying digital text on ereaders. The EPUB specification is a powerful method for creating gorgeous ebooks for EPUB-capable readers such as the iPad, Nook, and Kindle. Alas, it is far from perfect, with frustrating limitations, sketchy documentation, and incomplete creation tools. This extensively researched guide to creating EPUB files by best-selling author Elizabeth Castro shows you how to prepare EPUB files, make the files look great on the screen, work around EPUB weaknesses, and fix common errors. In this essential book, Liz shares her hard-earned experience for how to: Create EPUB files from existing Microsoft Word or Adobe InDesign files, or from scratch. Tweak EPUB files to take full advantage of the power of EPUB in each respective ereader. Control spacing, indents, and margins. Insert images and sidebars and wrap text around them. Create links to external sources and cross-references to internal ones. Add video to ebooks for the iPad.

### Switching to the Mac

# The Missing Manual, Lion Edition

The iPhone Manual for Beginners is the complete guide to using the iPhone. This book was made with the beginner in mind, and is great for seniors and first-time iPhone users. The book is suitable for the following iPhone models: 7, 7 Plus, 6s, 6s Plus, 6, 6 Plus, 5s, 5c, and SE.

"O'Reilly Media, Inc." Ready to move to the Mac? This incomparable guide helps you make a smooth transition. New York Times columnist and Missing Manuals creator David Pogue gets you past three challenges: transferring your stuff, assembling Mac programs so you can do what you did with Windows, and learning your way around Mac OS X. Learning to use a Mac is not a piece of cake, but once you do, the rewards are oh-so-much better. No viruses, worms, or spyware. No questionable firewalls or inefficient permissions. Just a beautiful machine with a thoroughly reliable system. Whether you're using Windows XP or Windows 7, we've got you covered. Transfer your stuff. Moving files from a PC to a Mac is the easy part. This guide gets you through the tricky things: extracting your email, address book, calendar, Web bookmarks, buddy list, desktop pictures, and MP3 files. Re-create your software suite. Big-name programs from Microsoft, Adobe, and others are available in both Mac and Windows versions. But hundreds of other programs are Windows-only. Learn the Macintosh equivalents and how to move data to them. Learn Mac OS X Lion. Once you've moved into the Macintosh mansion, it's time to learn your way around. You're in good hands with the author of Mac OS X: The Missing Manual, the #1 bestselling guide to Mac OS X.

# IPhone Manual for Beginners

# The Perfect IPhone Guide for Seniors, Beginners, and First-Time IPhone Users

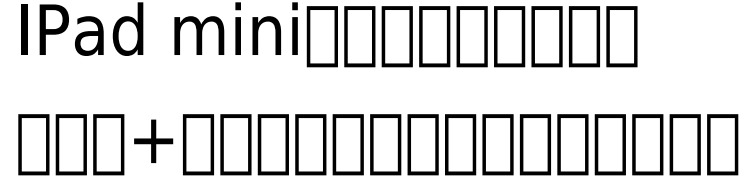

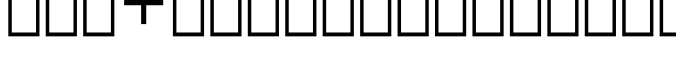

<u> ANDULU UUT+UUUUUUUUUUUUUUU</u>

#### Microsoft Office for IPad Step by Step

Pearson Education The quick way to learn Microsoft Word, Excel, PowerPoint, and OneNote for iPad! This is learning made easy. Get productive fast with every Office for iPad app--plus OneNote, too! Jump in wherever you need answers--brisk lessons and colorful screen shots show you exactly what to do, step by step. Quickly create Word documents by tapping, typing, or dictating Organize and design professional documents of all kinds Visually analyze information in tables, charts, and PivotTables Deliver highly effective presentations in PowerPoint straight from your iPad Save and send PDFs, with or without Office 365 Use OneNote to capture and share everything from text to iPad photos Now in full color! Easy lessons for essential tasks Big full-color visuals Skill-building practice files Download your Step by Step practice files at: http://aka.ms/iPadOfficeSBS/files

#### IPad Pro 2021 5G User Guide

# The Complete Beginners Manual to Master the New IPad Pro 2021 (5th Generation) and Tips & Tricks for IPadOS 14 (Large Print Edition)

Added to the stables of Apple's trending devices is the latest iPad Pro 2021 with outstanding features. It also has some specifications including new processors and thunderbolt. The device is worth having, or you can simply upgrade to access the latest features.Moreover, with this iPad, you can easily perform almost all the functions of a laptop. The previous generation came with a processor such as the A12Z, but this new design comes with the A14X chip. This is a revolutionary trend in the similarity of the M1 chips regarded as the fastest. This book provides great insight on how you can enjoy the wonders of Apple's latest device. Other things you will learn from this book include: What are the Features of iPad Pro 2021? iPad Devices Compatible with iPad Pro 2021 Setting Up iPad Pro 2021 Ways to Update your New iPad Pro Updating your iPad Pro with your Computer Using iCloud to Back Up your iPad Pro Using MacOS Catalina to Back Up your iPad Pro Restoring iPad Pro Backup from iTunes and iCloud How to Change iPad Language Setting Up Optimized battery Charging Using the New Scroll Bar Scanning Documents in the Files App How to Share Photos without Location Information How to Delete Apps from the Notification Screen Removing App Size Limitations on Cellular Data Adding E-mail Accounts to iPad Pro How to Send Emails and Attachments from your Device How to Activate iCloud Backup on iPad Pro 2021 Deactivating iCloud Auto Sync for Films and Pictures Resetting iPad Pro 2021 Creating a New Apple ID How to Change Apple ID on the iPad Pro How to Set Up Apple Pay Device Moving Data from Android to iPad Pro How to Set Up Wi-Fi & Mobile Networks Turning Off Wireless Connections Turning Off Mobile Data Taking Long Screenshots of Websites How to Customize Notification Center How to Customize Widgets in the Notification Center Switching Apps in iPad Pro 2021 Using and Displaying Multitasking Quick App Switcher How to Add Cycle to your iPad Pro 2021 How to Force Quit Apps Accessing Reachability Mode Adding New Contacts Importing Contacts from Android OS to iPad Pro Importing Contacts from Blackberry Devices How to Display Notification Previews on the Lock Screen Using Wireless or USB Mouse How to Use a Mouse with your iPad Pro How to Customize Assistive Touch Customizing the Buttons on the Mouse Applying the Quicktake Feature on iPad Pro Securing your iPad Pro Using Screen Lock Unlocking your iPad Pro Using Touch ID Setting Up Filming Speed on iPad Pro 2021 Deactivating Required Attention on FaceID How to Format Store Films and Photos Enabling iCloud Keychain on iPad Pro 2021 Accessing the Passwords of iCloud Keychain How to Turn On Siri Using a Button How to Change Siri's Language Locating New Apps in App Store How to Set Up Zoom on iPad Pro 2021 Ways to Zoom In and Out on iPad Pro How to Record Videos Quickly Taking Burst Pictures with your iPad Ways of Taking Square Photos How to Turn on Capture Outside the frame Downloading New App on iPad Pro Organizing your Folders Using Swipe Typing How to Activate & Deactivate Swipe Typing And many more.. You Can Download FREE with Kindle Unlimited and Configure Various Setting on Your Device. So what are you waiting for? Scroll up and Click the Orange - BUY NOW WITH 1-CLICK BUTTON- on the top right corner and Download Now!!! You won't regret you did See you inside!!!

# IPad Air (4th Generation) User Guide

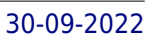

# The Complete Illustrated, Practical Guide with Tips & Tricks to Maximizing the Latest IPad Air 4th Generation

A Comprehensive Guide to Mastering Your 2020 iPad Air" (4th Generation) and iPadOS 14.Apple has introduced an all-new iPad Air - the most powerful, versatile, and colorful iPad Air ever. Now available in five gorgeous finishes, iPad Air features an all-screen design with a larger 10.9-inch Liquid Retina display, camera and audio upgrades, a new integrated Touch ID sensor in the top button, and the powerful A14 Bionic for a massive boost in performance, making this by far the most powerful and capable iPad Air ever made. This book is a detailed in DEPTH guide that will help you to maximize your iPad experience. It has ACTIONABLE tips, tricks and hacks. It contains specific step-by-step instructions that are well organized and easy to read.Here is a preview of what you will learn: -How to set up your iPad-How to Multitask on Your iPad-New iPadOS 14 Features for iPad-Open Apps and Find Music and Quickly Using Spotlight Search-How to identify and remove unnecessary apps-Accessing the Control Center, iPadOS 14 and iPad new gestures-Send and receive sms messages on iPad via Text Message Forwarding-Use Apple Pencil To Take Notes on Lock Screen-Use The Smart Keyboard and Master The Keyboard Shortcuts-Learn to create and use Memoji in iPadOS 14-Learn the changes to notifications in iPadOS 14-Apple Pay Cash-How to use Siri-How to perform quick website search in Safari-How to play FLAC files on an iPad-Download Free Books on Your iPad-How to Use iCloud Keychain on Your iPad Devices-How to use Favorites in Apple Maps... and much more!Additional value for this book.-A well organized table of content and index that you can easily reference to get details quickly and more efficiently-Step-by-step instructions with images that will help you operate your Apple ipad Air 4th generation in the simplest terms.-Latest tips and tricks to help you maximize your latest ipad to the fullestScroll up and Click the "Buy Button" to add this book to your shelve.

# OS X El Capitan: The Missing Manual

"O'Reilly Media, Inc." With El Capitan, Apple brings never-before-seen features to OS X-like a split-screen desktop, improved window controls, and amazing graphics. The new edition of David Pogue's #1 bestselling Mac book shows you how to use key new features such as swiping gestures, Notes, a new Spotlight search system, the Safari pinning feature, and Split View. Missing Manuals creator David Pogue is one of the most widely recognized technology authors in the world. A former New York Times technology columnist, he founded and now produces videos for Yahoo Tech.

# Mac OS X

"O'Reilly Media, Inc." Demonstrates the operating system's basic features, including Internet access, file management, configuring the desktop, installing peripherals, and working with applications.

### MacOS Mojave: the Missing Manual

#### The Book That Should Have Been in the Box

O'Reilly Media Answers found here! Apple's latest Mac software, macOS Mojave, is a glorious boxcar full of new features and refinements. What's still not included, though, is a single page of printed instructions. Fortunately, David Pogue is back, delivering the expertise and humor that have made this the #1 bestselling Mac book for 18 years straight. The important stuff you need to know Big-ticket changes. The stunning new Dark Mode. Self-tidying desktop stacks. FaceTime video calls with up to 32 people. New screen-recording tools. If Apple has it, this book covers it. Apps. This book also demystifies the 50 programs that come with the Mac, including the four new ones in Mojave: News, Stocks, Home, and Voice Memos. Shortcuts. This must be the tippiest, trickiest Mac book ever written. Undocumented surprises await on every page. Power users. Security, networking, remote access, file sharing with Windows--this one witty, expert guide makes it all crystal clear. MacOS Mojave gives the Mac more polish, power, and pep-- and in your hands, you hold the ultimate guide to unlocking its potential.

Good Press "Simple Sabotage Field Manual" by United States. Office of Strategic Services. Published by Good Press. Good Press publishes a wide range of titles that encompasses every genre. From wellknown classics & literary fiction and non-fiction to forgotten−or yet undiscovered gems−of world literature, we issue the books that need to be read. Each Good Press edition has been meticulously edited and formatted to boost readability for all e-readers and devices. Our goal is to produce eBooks that are user-friendly and accessible to everyone in a high-quality digital format.

# Simple Sabotage Field Manual

#### Adobe Photoshop Elements 3.0

Adobe Press Showcases the computer graphics program's updated features while demonstrating fundamental and advanced Photoshop concepts and displaying professionally designed projects.

#### IPad Air 4 User Guide

# A Complete Step By Step Picture Manual For Beginners And Seniors On How To Navigate Through The New IPad (4th Generation) Like A Pro with 40+ Tips And Tricks

During its September 2020 event Apple, unveiled a completely revamped iPad Air model that borrows many features from the high-end iPad Pro models released in March. The most surprising and most anticipated feature is the full-screen design that makes the iPad Air 4 look like the 11-inch iPad Pro. You may have just purchased this device and want to make the most out of it, mastering the features, tips, and tricks to navigate through the device like a PRO Therefore, the need for this quide cannot be overemphasized because it provides step by step instructions on how to use the new iPad Air 4 with ease Here is an overview of what you would find in this book What's new in ipados 14 How to set up your iPad Air and make pay on iPad How to setup and make use of Siri on iPad Cool tips and tricks And lots more Scroll up and click the BUY NOW icon to get this book now

# AppleScript Language Guide

# English Dialect

Addison-Wesley Longman Apple's definitive guide to the powerful AppleScript scripting language, thisbook provides essential information for Macintosh power users and programmerswho want to use AppleScript to write new scripts, modify existing scripts, orwrite scriptable applications.

#### iPad for the Older and Wiser

# Get Up and Running with Your iPad or iPad mini

John Wiley & Sons Easy-to-follow, up-to-date advice on the new iPad and iPad Mini The over-50 crowd is keeping up with technology like never before and they're eager to learn what the new iPad has to offer them. If you fall into that category, then this book is for you! Featuring an accessible, full-color interior, this new edition gets you up and running on the latest software release and features of the iPad and iPad Mini, in addition to iOS 6. It also includes general information you won't want to miss no matter which iPad you have, such as how to set up and register your iPad, sync it with other devices, download apps from the App Store, play games or watch films, and much more. Gets you up to speed on the latest and greatest features you can enjoy with your new iPad, such as Facebook integration, updated Siri, shared photo streams, and more Walks you through the steps so you can start using your iPad for things you do every day, such as surfing the web, ordering groceries, organizing photos, and

*8*

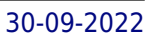

staying in touch with family and friends via email Reviews what you need to know to connect to the Internet, sync with other devices, play games or watch films, and more Packed with clear, easy-to-follow instructions and advice reinforced with lots of helpful illustrations, this approachable guide shows you how to make the iPad part of your everyday life.

# Synthesizer Basics

Hal Leonard Corporation Here is the fundamental knowledge and information that a beginning or intermediate electronic musician must have to understand and play today's keyboard synthesizers. This basic primer, newly updated from the classic original edition, offers step-by-step explanations and practical advice on what a synthesizer is, the basic concepts and components, and the latest technical developments and applications. Written by Bob Moog, Roger Powell, Steve Porcaro (of Toto), Tom Rhea, and other well-known experts, Synthesizer Basics is the first, and still the best, introduction available today.

# iPad and iPad Pro For Dummies

John Wiley & Sons The A to Z guide to getting the most from your iPad Your iPad is a magical piece of technology connecting you to the rest of the world pretty much anytime and anywhere. Super thin and (well, almost) light as a feather, it allows you to keep up with your day to day duties, stay in touch with family and friends, catch up with work, relax with books and movies, or even create your own works of art! Given all it's capable of, it's essential to have a quide to help you make the most of your device. The latest edition of iPad and iPad Pro for Dummies helps users of all experience levels navigate this amazing looking glass. Assuming no prior knowledge, it takes you from the basics—including getting to know the iPad and adding useful accessories such as keyboards and pencils—to setting up email, connecting with other devices, maintaining files, and researching and installing the best apps for you. Discover the simple steps to get up and running Make your iPad work better and faster for you Explore the features of the brand new iPadOS Get easy fixes to common problems Pick up your copy today and find out just how sweet life in Apple tablet form can be!

The iPhone may be the world's coolest computer, but it's still a computer, with all of the complexities. iPhone: The Missing Manual is a illustrated guide to the tips, shortcuts, and workarounds that will turn you, too, into an iPhone master. This updated quide shows you everything you need to know about the new features and user interface of iOS 9 for the iPhone. This easy-to-use book will help you accomplish everything from web browsing to watching videos so you can get the most out of your iPhone.

Tektime This book will show you not only the vast possibilities of digital painting on Procreate but also how to paint loosely and expressively. The goal is to create intriguing, catchy artwork that viewers will want to see over and over. This guide is intended for both novices and professionals. This book introduces you to how to use various Procreate tools such as brushes. Freehand, the selection tool, texture, and how to import and share artworks. This detailed illustrative quide is a step-by-step quide that will take you from a beginner to an expert in digital painting on Procreate. This beginner's quide to Procreate is the perfect handbook for anyone who has an iPad and wants to use it for digital art. It is also a suitable gift to give your boyfriend, girlfriend, spouse, kid, parents, or just about anyone who loves creative art and wants to learn to use Procreate on the iPad, iPad Pro, iPad Air, and iPad Mini. If you are an artist who works primarily in traditional mediums and wants to achieve the same expressiveness and spontaneity in your digital paintings, then this definitive guide is for you. This book will show you not only the vast possibilities of digital painting on Procreate but also how to paint loosely and expressively. The goal is to create intriguing, catchy artwork that viewers will want to see over and over. This guide is intended for both novices and professionals. This book introduces you to

#### IPhone

### The Missing Manual

# Procreate digital painting guide for ipad

# The procreate artists' beginners' mastering handbook manual for drawing, painting, and coloring on

how to use various Procreate tools such as brushes. Freehand, the selection tool, texture, and how to import and share artworks. This detailed illustrative guide is a step-by-step guide that will take you from a beginner to an expert in digital painting on Procreate. Once you've begun, you'll be eager to explore many of the fascinating topics covered in this book. To obtain your copy, click the Buy Now button. Translator: Johnn Bryan PUBLISHER: TEKTIME

Pearson Education Offers detailed, illustrated instructions for repairing Apple handheld electronic devices, covering the replacement of components, fixing software failures, and making repairs and changes not intended by the manufacturer.

# The Unauthorized Guide to IPhone, IPad, and IPod Repair A DIY Guide to Extending the Life of Your IDevices!

# Team Topologies

# Organizing Business and Technology Teams for Fast Flow

IT Revolution In Team Topologies DevOps consultants Matthew Skelton and Manuel Pais share secrets of successful team patterns and interactions to help readers choose and evolve the right team patterns for their organization, making sure to keep the software healthy and optimize value streams. Team Topologies will help readers discover: • Team patterns used by successful organizations. • Common team patterns to avoid with modern software systems. • When and why to use different team patterns • How to evolve teams effectively. • How to split software and align to teams.

# Final Cut Pro Efficient Editing

# A step-by-step guide to smart video editing with FCP 10.6

Packt Publishing Ltd A comprehensive, best practice guide from Apple Certified Trainer Iain Anderson, with illustrated step-by-step instructions to explore a Final Cut Pro editing workflow from shoot to delivery Key FeaturesExplore the best ways to use FCP, from importing and editing to finishing and exporting the final cutUnlock the power of editing in the magnetic timeline to make huge changes or subtle adjustmentsFinish with pro-level color correction, tracking, effects, transitions, audio, titles, and captionsBook Description Final Cut Pro (also known as FCP, previously Final Cut Pro X) is Apple's efficient and accessible video editing software for everyone, offering powerful features that experienced editors and novices will find useful. FCP is the quickest way to transform your raw clips into a finished piece, so if speed is important, make this a key tool in your editing arsenal. Final Cut Pro Efficient Editing is a comprehensive best practice guide for all editors. You'll not only learn how to use the features but also find out which ones are the most important and when you should use them. With the help of practical examples, the book will show you how typical footage can be assembled, trimmed, colored, and finessed to produce a finished edit, exploring a variety of techniques. As you progress through the book, you'll follow a standard editing workflow to get the feel of working on real-world projects and answer self-assessment questions to make sure that you're on track. By the end of this Final Cut Pro book, you'll be well versed with the key features of this app and have all the tools you need to create impressive edits. What you will learnUnderstand the media import process and delve into media managementEffectively organize your footage so you can find the right shot quicklyDiscover how to assemble a rough cut editExplore trimming and advanced editing techniques to finesse and finalize the editEnhance an edit with color correction, effects, transitions, titles, captions, and much moreSweeten the audio by controlling volume, using compression, and adding effectsShare your final edited video and archive the jobWho this book is for The book is for creative professionals, anyone starting out in video editing, and editors switching to Final Cut Pro from another video editing system. Whether you are a beginner or a professional, you'll find this FCP book useful. All you need to get started is familiarity with macOS.

# R Markdown The Definitive Guide

CRC Press R Markdown: The Definitive Guide is the first official book authored by the core R Markdown developers that provides a comprehensive and accurate reference to the R Markdown ecosystem. With R Markdown, you can easily create reproducible data analysis reports, presentations, dashboards, interactive applications, books, dissertations, websites, and journal articles, while enjoying the simplicity of Markdown and the great power of R and other languages. In this book, you will learn Basics: Syntax of Markdown and R code chunks, how to generate figures and tables, and how to use other computing languages Built-in output formats of R Markdown: PDF/HTML/Word/RTF/Markdown documents and ioslides/Slidy/Beamer/PowerPoint presentations Extensions and applications: Dashboards, Tufte handouts, xaringan/reveal.js presentations, websites, books, journal articles, and interactive tutorials Advanced topics: Parameterized reports, HTML widgets, document templates, custom output formats, and Shiny documents. Yihui Xie is a software engineer at RStudio. He has authored and co-authored several R packages, including knitr, rmarkdown, bookdown, blogdown, shiny, xaringan, and animation. He has published three other books, Dynamic Documents with R and knitr, bookdown: Authoring Books and Technical Documents with R Markdown, and blogdown: Creating Websites with R Markdown. [.]. Allaire is the founder of RStudio and the creator of the RStudio IDE. He is an author of several packages in the R Markdown ecosystem including rmarkdown, flexdashboard, learnr, and radix. Garrett Grolemund is the co-author of R for Data Science and author of Hands-On Programming with R. He wrote the lubridate R package and works for RStudio as an advocate who trains engineers to do data science with R and the Tidyverse.

After many speculations and wild guesses, the iPhone 11, which is the newest entry to the Apple iPhone family, is officially available. HURRAY! The device was introduced together with the iPhone 11 Pro and iPhone 11 Max to replace Apple's phased-out iPhone XR, XS and XS Max models. These latest iPhone devices came configured with the iOS software that was released in September 2019. The iPhone 11 looks stunning in videos but look even better physically. Have you recently acquired an iPhone 11? Are you searching for a detailed user quide to help you configure your new iPhone phone and understand it? Are you searching for a manual to uncover all of your latest device's great features? Are you curious to know what to do after unboxing it and undergoing the initial setup phase? Okay, this book is for you! The contents of this book are in clear and concise words, with a detailed approach to help you understand your device as quickly as possible. A look at this quide will teach you the following: How to Activate and Configure Your iPhone How to Add Password: Set Up Screen Lock How to Change the Auto-Lock (Screen Timeout) Time How to Insert Sim Card Properly How to Configure and Use Face ID to Unlock Your iPhone How to Turn "Tap to Wake" and "Raise to Wake" On and Off How to Block and Unblock a Number How to Make a Phone Call How to Setup Call forwarding How to Make Conference Call How to Navigate Your iPhone with Voice Control How to Find Your iPhone if Misplaced or Stolen ...and many more topics. Get this book to provide answers to all your questions about your new device. Hit the Buy Now button to get this book and enjoy doing more with your iPhone.

# IPhone 11 User Guide

### The Simple Manual to Understand Your IPhone 11 with Tips and Tricks

### iPad For Seniors For Dummies

John Wiley & Sons Discover all the incredible things your iPad can do! So you have an iPad and you're excited to use it, but where do you begin? With this fun and friendly guide, of course! Veteran For Dummies author Nancy Muir walks you through using your iPad for e-mail, video, travel, navigation, reading, games, and more with this all-new update to the bestselling iPad For Seniors For Dummies. Written in the fun-but-straightforward For Dummies style, this helpful guide shares easy-to-follow tips and advice on the latest iPad hardware and operating system and introduces you to some of iPad's most popular features like Siri, FaceTime, Safari, Maps, Reminders, and Photos to name a few. Covers the iPad Air, iPad with Retina Display, iPad 2, and earlier iPad models and is fully updated for iOS 7! Explains how to organize your calendar, update your contact list, set Reminders for appointments, create to-do lists, and browse the Internet Shows you how to download apps, buy and read e-books, play music, watch movies and TV shows, share photos and video, connect on Facebook, and keep in touch with FaceTime video calling Reassures you on the best ways to get help if you're stumped, set a password, protect the screen, and also shares other safety tips Features a larger font for text, plenty of images, and more callouts to make the book accessible and easy to read No matter if you're an iPad newbie or already a tablet technology fan, iPad For Seniors For Dummies, 6th Edition puts the power of iPad in the palm of your hand!

# IOS 15 User Guide A Detailed Manual for Beginners and Pros on How to Make Full Use of IOS 15

A full and very detailed guide on iOS 15. A step-by-step explanation on how to set every feature that iOS 15 offers. Updating your existing iPhone to the most recent version of iOS will give you access to the newest iPhone features. As well as explaining the changes and upgrades, this guide will assist you in mastering everything related to iOS (new and old features), your iPhone, and the Apple ID connected to it. What's new: FaceTime Messages Memoji Focus Notifications Maps Safari Live Text Visual Look Up Photos Notes Reminders Health Weather Privacy iCloud+ Accessibility This iOS 15 user guide covers iPhone models back to iPhone SE (1st generation).

# Beginner's Guide to Digital Painting in Procreate

# How to Create Art on an IPad

3dtotal Publishing Delve into the world of digital painting on an iPad with step-by-step tutorials, hints, and tips from professional artists.

#### Good Reader SUPER MANUAL

# nandemo yomeru bannō byūa o kono issatsu de kanzen seiha

 $\textcolor{red}{\textcolor{blue}{\textbf{OPT}}}\textcolor{blue}{\textcolor{blue}{\textbf{OPT}}}\textcolor{blue}{\textbf{OPT}}\textcolor{blue}{\textbf{OPT}}\textcolor{$ 

#### IMac & Mac Mini User Manual

# 2020 Comprehensive Illustrated, Practical Guide with Tips & Tricks to Mastering the IMac & Mac Mini on MacOS Catalina 10.15

A Comprehensive User Guide to iMac and Mac MiniAre you looking for a user manual that will help you SETUP and Master your iMac or Mac Mini? Are you looking for a manual that will expose you to all the amazing features of your device? Then get your hands on this book and have an amazing time using your device.MacOS Catalina brought more features that you can explore on your iMac and Mac Mini. Catalina, the latest version of MacOS, offers beefed-up security, solid performance, the ability to use an iPad as a second screen, and many smaller enhancements.Catalina gives you the chance of using thousands of apps that, until now, existed only on iOS and could only run on an iPhone or iPad. Though a technology called Catalyst, developers can convert their iOS apps into macOS with minimal effort, which means that Mac users will have native versions of Twitter for Mac, Rosetta Stone, Post-It, Pluto TV, TripIt, and a vast number of games and other apps. This book is written in simple and clear terms with a step-by-step approach that will help you to master your iMac and Mac Mini on MacOS Catalina within the shortest period of time. Here is a preview of the topics in this guide: -Setting up your iMac/Mac Mini-What's in the menu bar on Mac?-How to search with Spotlight on Mac-Customize the Dock-See and organize your files in the Finder on Mac-Use Launchpad to view and open apps on Mac-How to manage windows -Use apps in Split View -Install and uninstall apps from the internet or disc on Mac-Customize your Mac with System Preferences-Use your internet accounts-Use accessibility features on Mac-Set up users, guests, and groups-Create and work with documents-Dictate your messages and documents -Set a different keyboard dictation shortcut-Back up your files with Time Machine -Create an Apple ID on Mac-Sign in to a new device or browser with two-factor authentication-Use iCloud Drive to store documents on your Mac-Set up Family Sharing on Mac-View and download purchases *12*

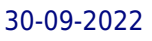

made by other family members-Use Continuity to work across Apple devices-Use your iPad as a second display for your Mac-Unlock your Mac and approve requests with Apple Watch-Listen to podcasts on Mac-Read books in Books on Mac-Customize your Game Center account-Manage passwords using keychains on Mac-And so much more!Scroll up and click BUY WITH 1-CLICK to add this book to your library.

# IPhone 12 User Guide

# Complete and Illustrated Manual with Tips and Tricks to Master Your IPhone 12. For Beginners and New Users

Independently Published The Perfect User Guide for iPhone 12 users who want to maximize the full features of the latest iOS 14 operating software. iPhone 12, the world's most powerful device, was announced on October 13, 2020. The phone comes loaded with iOS 14, Apple's latest operating system. The update brings several new features and tweaks like the translation app, the sleep tracking app, Siri improvements, and several others. This user manual will show you all the features and settings of the new iPhone 12 to help you master how to use your iPhone with all the newly introduced features. In this Guide, you will learn: What is new on iOS 14 Set up your iPhone 12 How to Set up and manage Family Sharing Send and Receive Money on iMessage Download iMessage apps Use iPhone to Search Using Siri Using Find My How to add widgets to the iPhone Home screen Exploring the App Library How to use app clips on iPhone Using the Translate app on your iPhone Multitask with Picture in Picture How to use the new Message features on your iPhone Mention people in a conversation Speech and Language Translation Create your Memoji Using Memoji as a profile picture Record a QuickTake video Take a selfie Sort photos in albums Filter photos in albums Edit your photos and images Make FaceTime group calls Headphone and Environmental sound control. Set up sleep schedules in the Health app on iPhone Set up and use Face Recognition on your iPhone Organizing apps with the App Library Scanning QR codes Share reminders and collaborate Translate a webpage Limit the headphone volume And a lot more! Get this Book Now and begin to do more with your latest iPhone device.

Que Publishing 800x600 Step-by-step instructions with callouts to iMac images that show you exactly what to do. Help when you run into hardware or operating system problems or limitations. Tips and Notes to help you get the most from your iMac. Full-color, step-by-step tasks walk you through getting and keeping your iMac working just the way you want. The tasks include: Managing, arranging, and tagging your files Staying informed and productive with Notification Center Creating and navigating virtual workspaces in Mission Control Opening and organizing apps with Launchpad Accessing network devices and resources Activating and using iCloud services Communicating online with email, instant messaging, and video Keeping appointments with Calendar and Reminders Planning trips and checking traffic with Maps Keeping up-to-date with friends and family via Twitter and Facebook Downloading and enjoying music, movies, books, and more Sharing purchases with your family Challenging your friends to games with Game Center Working seamlessly with iOS Devices with Handoff and AirDrop Protecting and securing your system and data Expanding your system with peripheral devices Troubleshooting common system problems

# My iMac (Yosemite Edition)